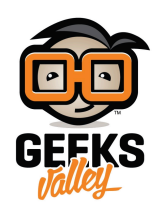

# [جولة حول العقد الأساسية](https://geeksvalley.com/en/tutorial/a-tour-of-the-core-nodes/)

مقدمة :

فى هذا الدرس سوف نلقى نظرة على مجموعة أساسية من العقد الموجودة افتراضيا فى Node-REDثم عرض مجموعة موسعة من العقد التي يدعمها FRED .

لكل عقدة، سترى لمحة موجزة عن وظائفها، و إشارة منها إلى مثال فى سلسلة الدروس ، بحيث يمكنك النظر بمزيد من التفاصيل فى كيفية التعامل مع العقدة، هذا الدرس هو قسم مرجعي. ومع ذلك، يجب أن يكون لديك فكرة عن الوظائف الأساسية المتاحة لك خلال استخدام العقد عندما تبدأ فى صياغة التدفقات الخاصة بك .

#### عقد الـ RED-Node الإفتراضية :

عندما يتم تثبيت RED-Node عل جهازك مثل الراسبيري باي و Beagleboard ، ستظهر لك المجموعة الافتراضية من العقد. هناك ثمانية فئات رئيسية من العقد في التثبيت الافتراضي : المدخلات(input) ، المخرجات (output ، functions ، والاجتماعي (social) و التخزين (storage)و تحليل (analysis) ، المتقدمة ( advanced) و الراسبيري باي ، قم بإلقاء نظرة على الشكل التالي :

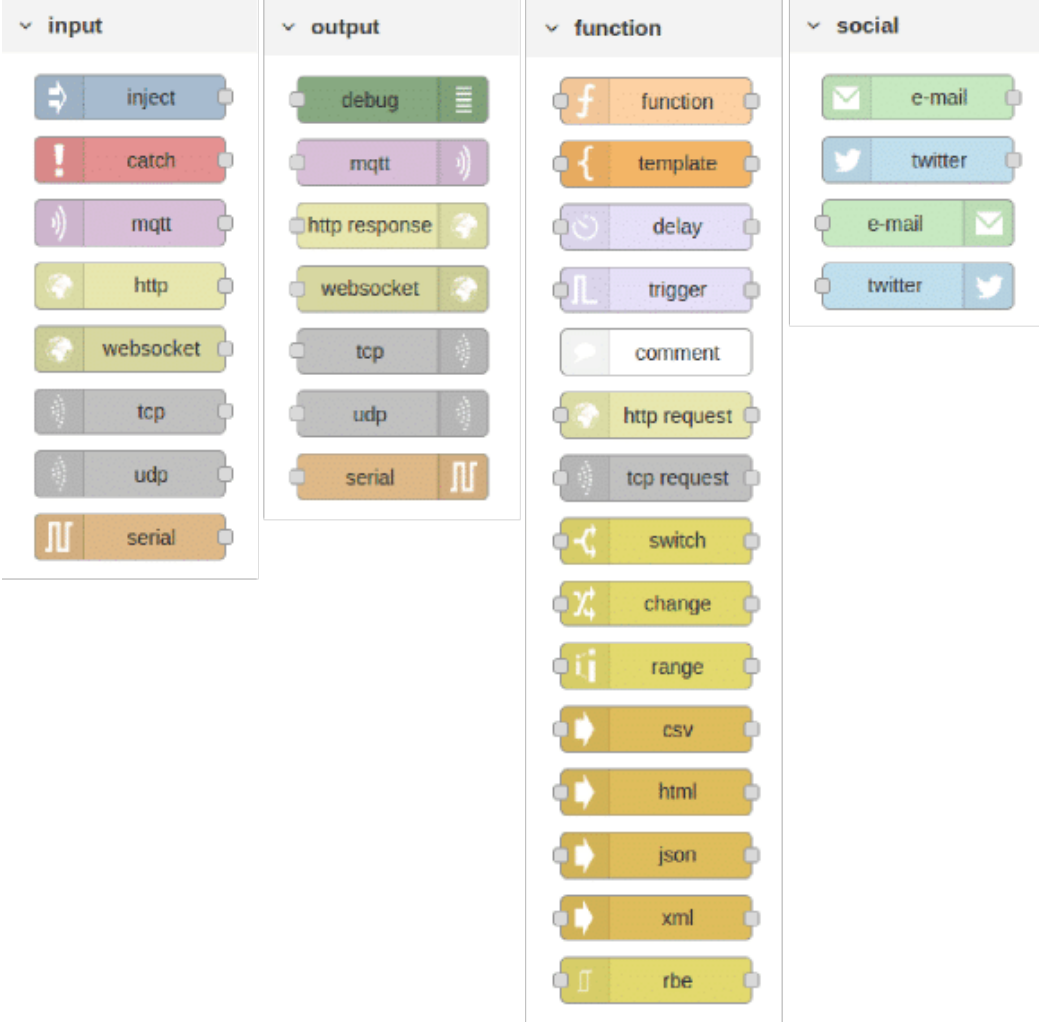

عقد الإدخال (Input Node) :

هناك 7 عقد المدخلات الأساسية المثبتة بشكل افتراضي . أنها تغطي اليات الاتصال الأساسية التي يتم استخدامها في تطبيقات انترنت الأشياء . بدأ من البروتوكولات منخفضة المستوى مثل UDP و TCP من خلال البروتوكول عالي المستوى HTTP و النشر/والاشتراك MQTT .

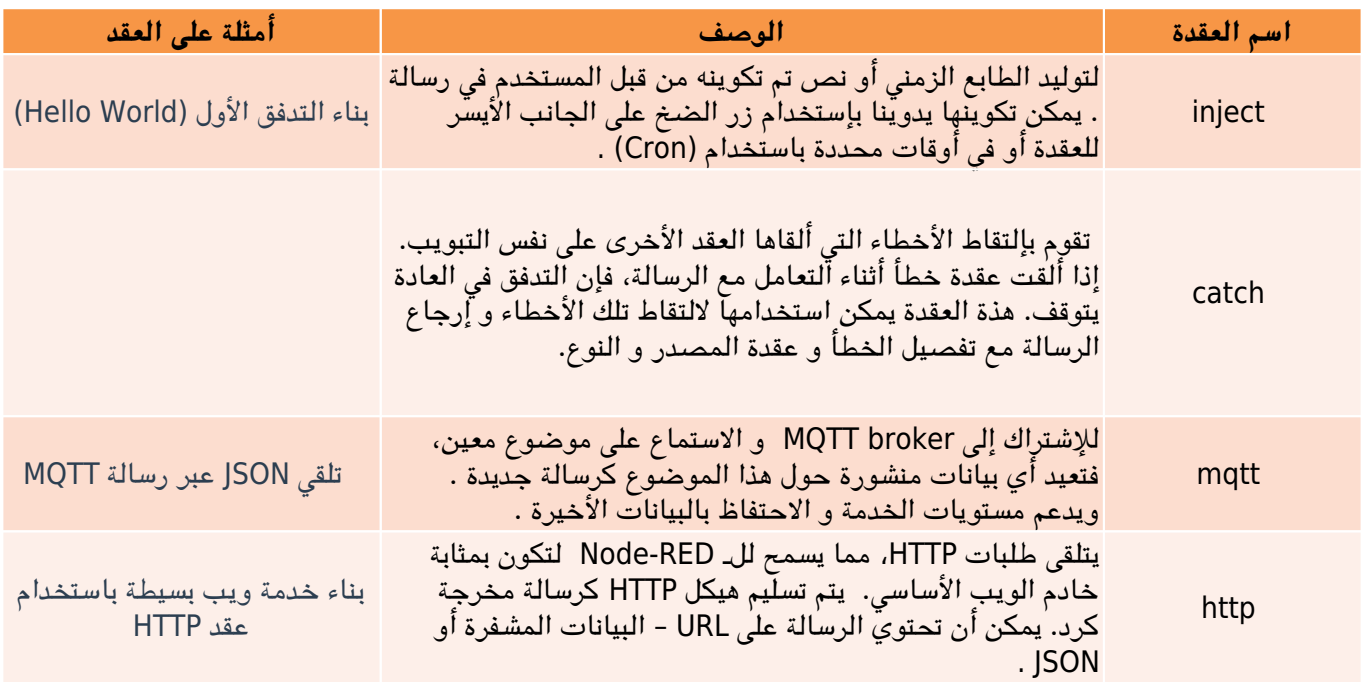

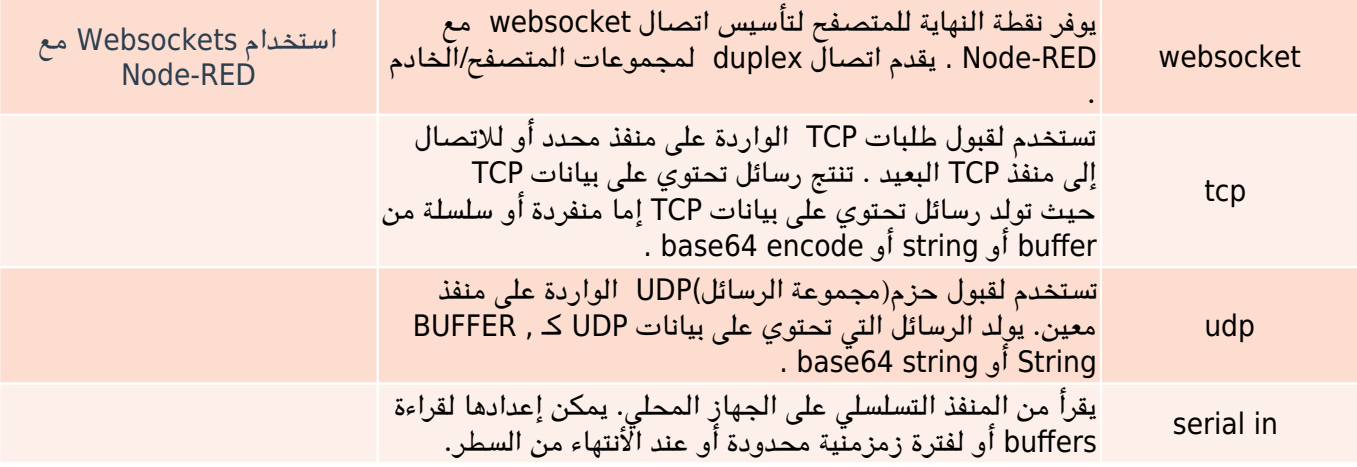

#### عقد الإخراج (Output Nodes) :

عقد الإخراج(output Nodes) هي صورة طبق الأصل من المجموعة الأساسية لعقد الإدخال (input Nodes) و توفر وسيلة لإرسال البيانات على نفس مجموعة البروتوكولات mqtt,http,UDP .

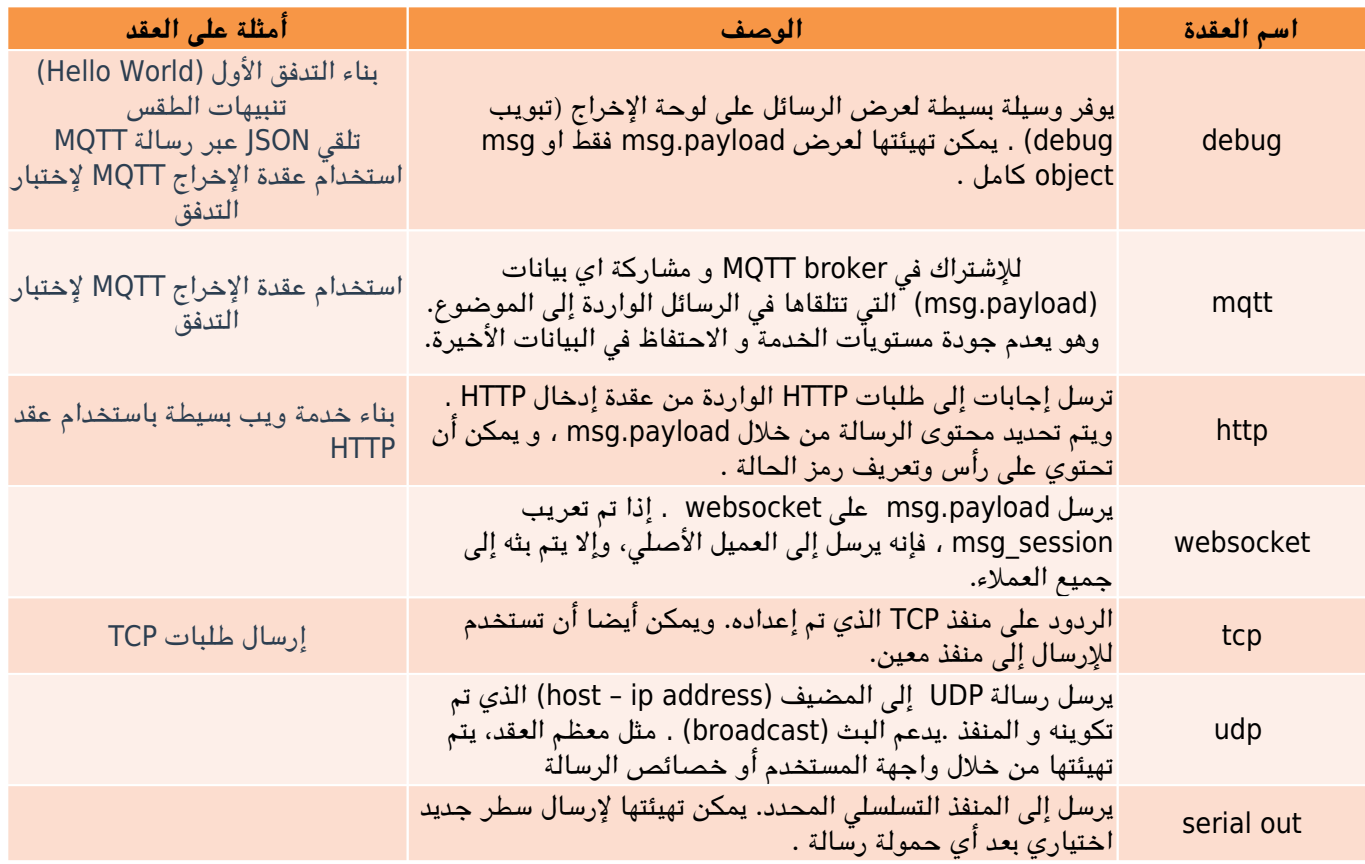

#### عقد Function :

: تتضمن فئة عقد function مجموعة متنوعة من العقد التي تنفذ وظائف معالجة محددة. هذة المجموعة تمتد من عقد Delay و التبديل(Switch) إلى عقدfunction الخاصة بالبرمجة .

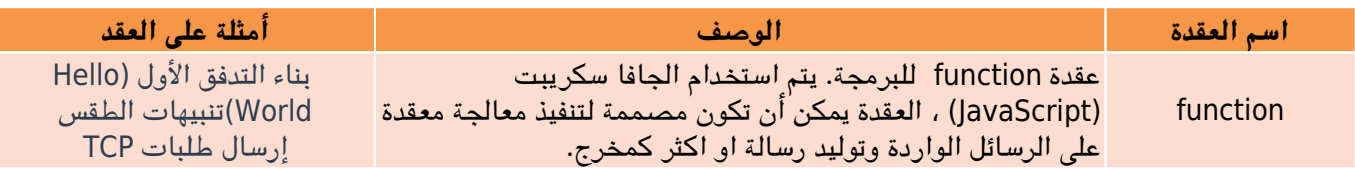

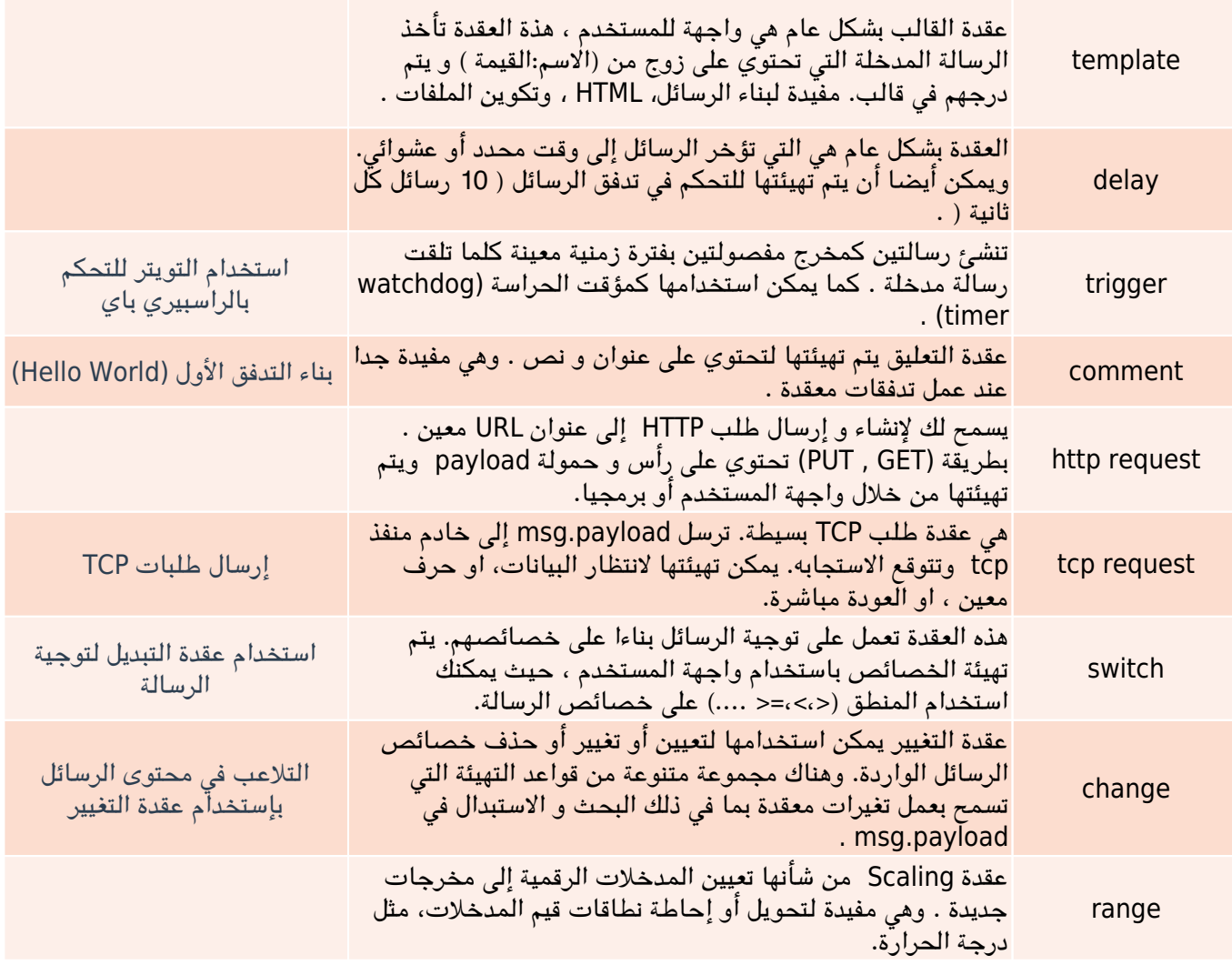

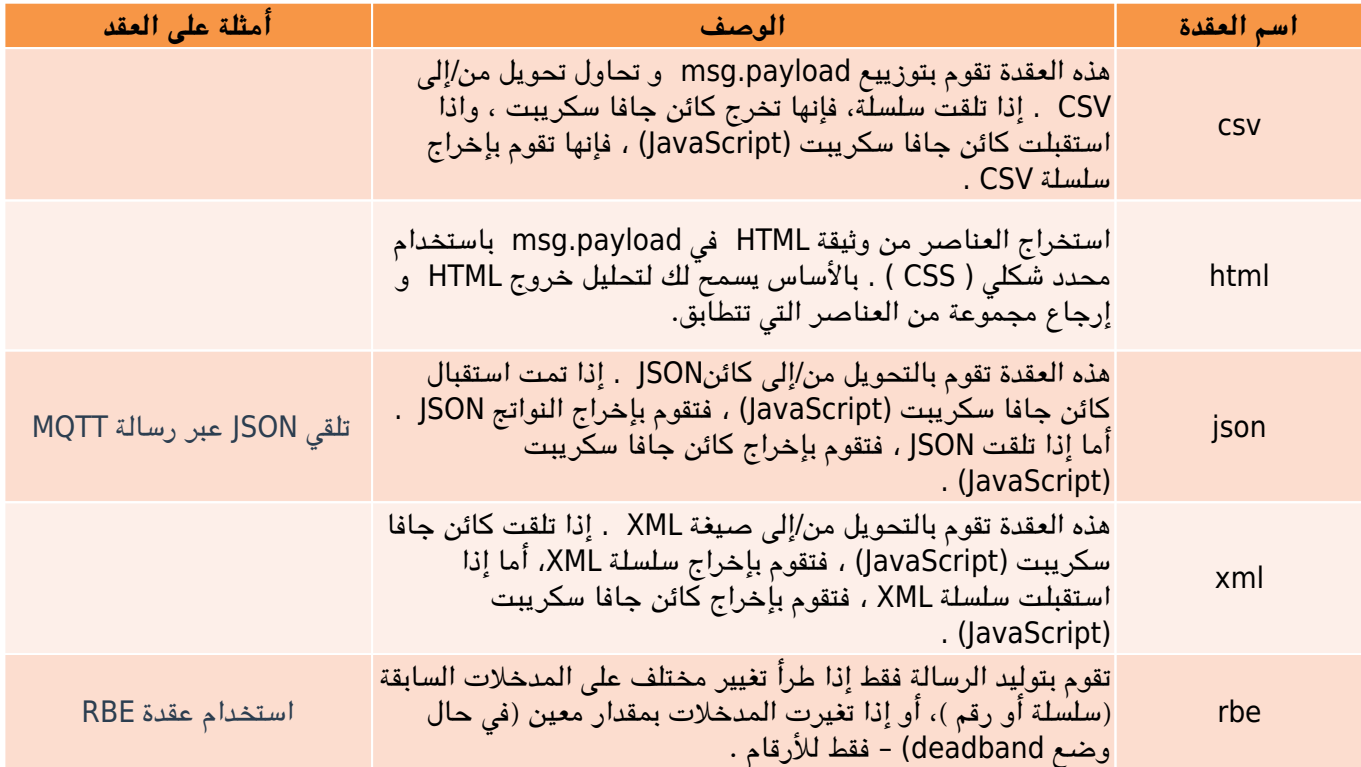

#### عقد Social :

عقد وسائل الاعلام الاجتماعية الأساسية تدعم التفاعل مع البريد الإلكترونى و التويتر. فإنها تتيح للتدفقات لإرسال أو استقبال رسائل البريد الإلكترونى ، أو إرسال أو تلقى تويت.

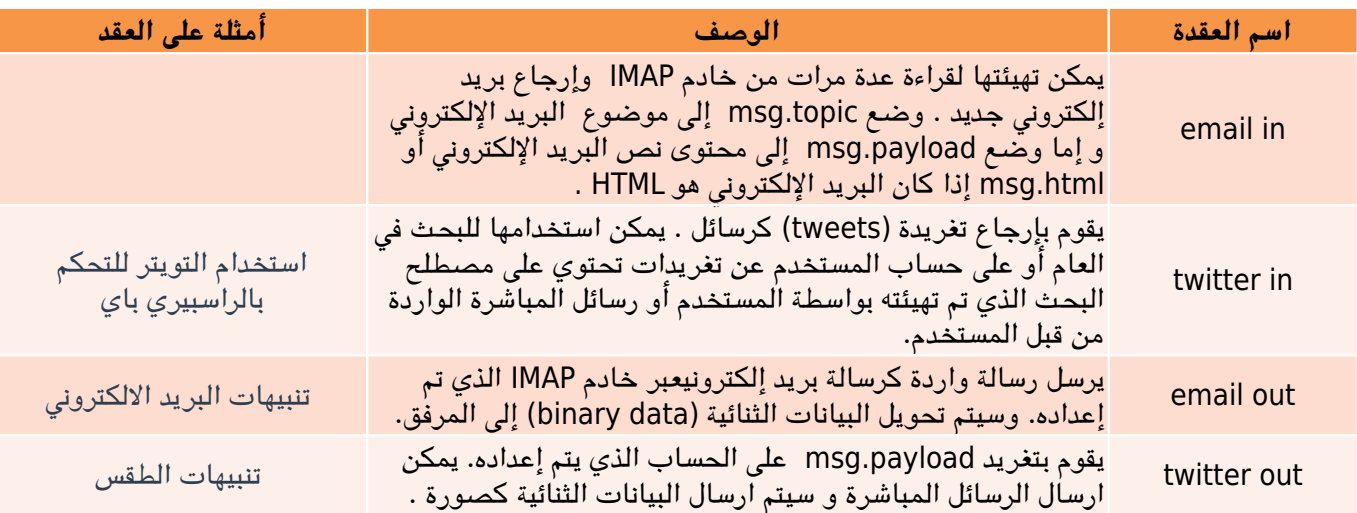

#### عقد التخزين :

العقدة الإفتراضية المحددة للتخزين، لأنها تستهدف أجهزة مثل الراسبيري باي المحدودة للغاية ، و تركز عل تخزين الملف .

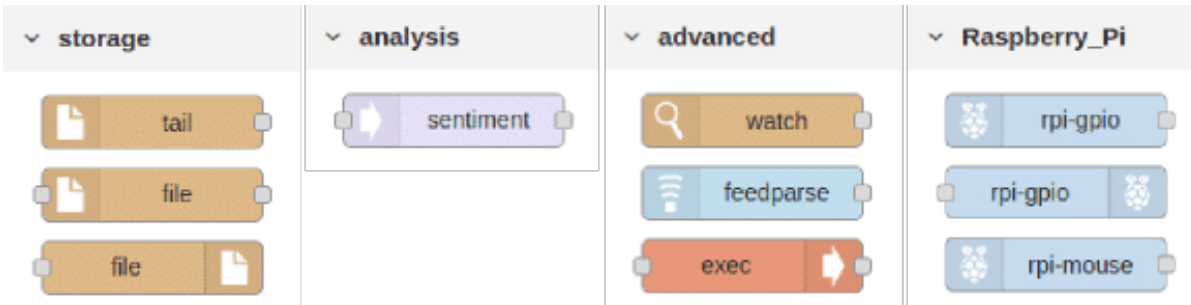

ملاحظة : FRED لأنه عبارة عن خدمة سحابية ، فإنه لا يدعم عقد الملفات الأساسية. وبدلا من ذلك يستبدل هذه مع مجموعة متنوعة من عقد التخزين تتراوح بين Mongo إل Dropbox . ومع ذلك ، للتاكد و تغطية هذة العقد الإفتراضية قم بثبيت RED-Node عل جهازك

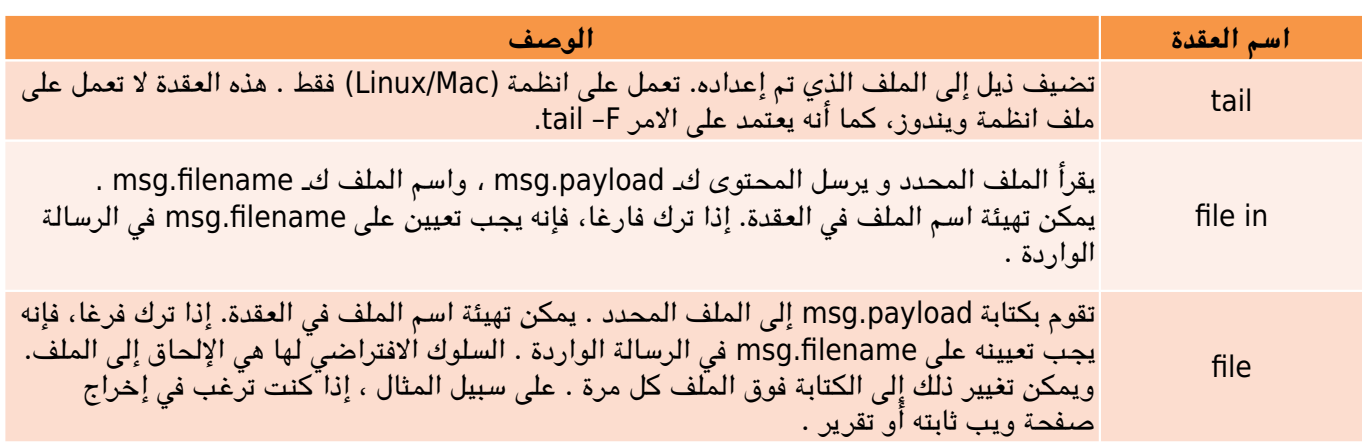

.

## عقد التحليل (Analysis nodes):

عقد التحليل تنفذ التحاليل القياسية على الرسائل الواردة. العقدة الوحيدة الت قدمت هي عقدة sentiment ،والتي يمكن استخدامها في المحاولة و لتحديد الــ sentiment للرسالة الواردة على أساس الكلمات المستخدمة في الرسالة .على سبيل المثال ، البريد الإلكتروني أو التويتر .

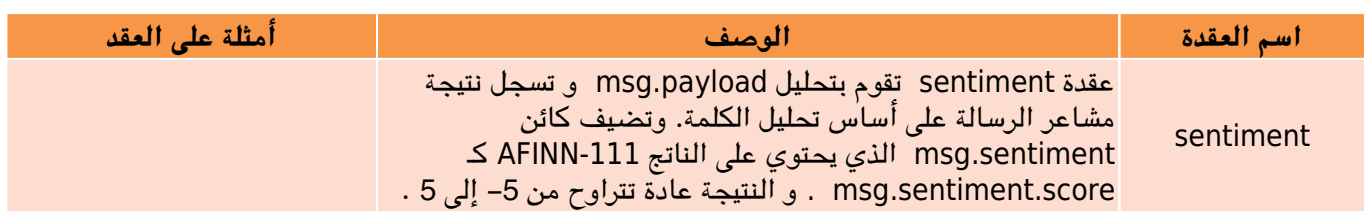

#### العقد المتقدمة (nodes Advanced (:

وهناك مجموعة من العقد المتنوعة التي تقدم أنواع مختلفة من الوظائف.

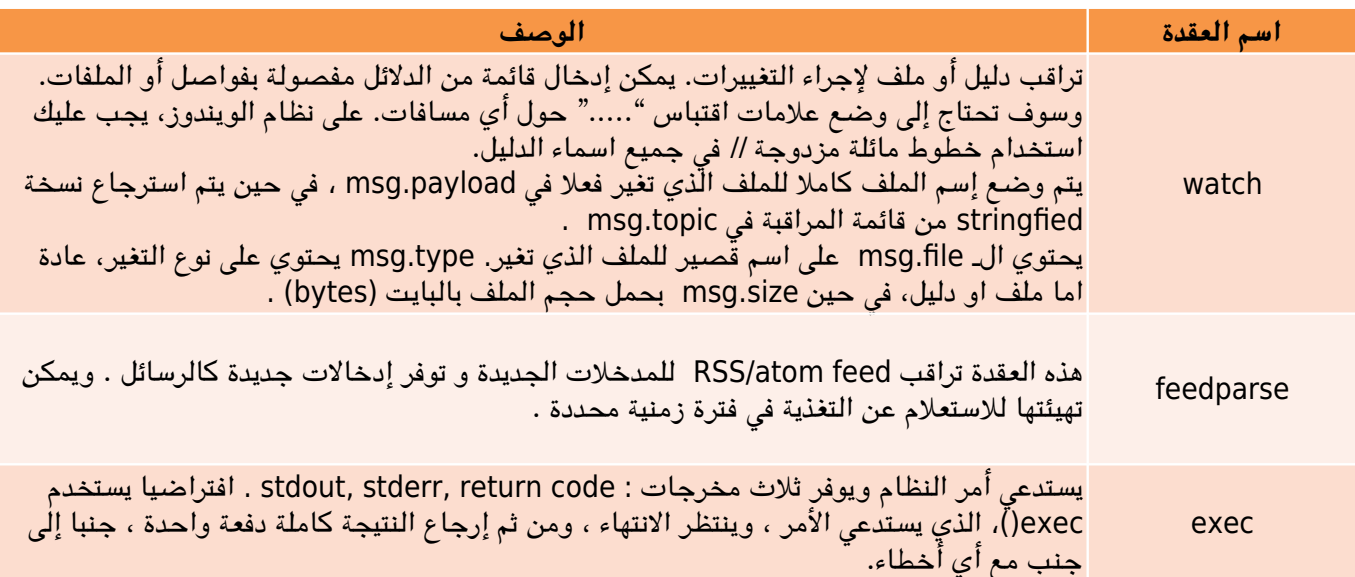

## عقد الراسبيري باي (nodes Pi Raspberry (:

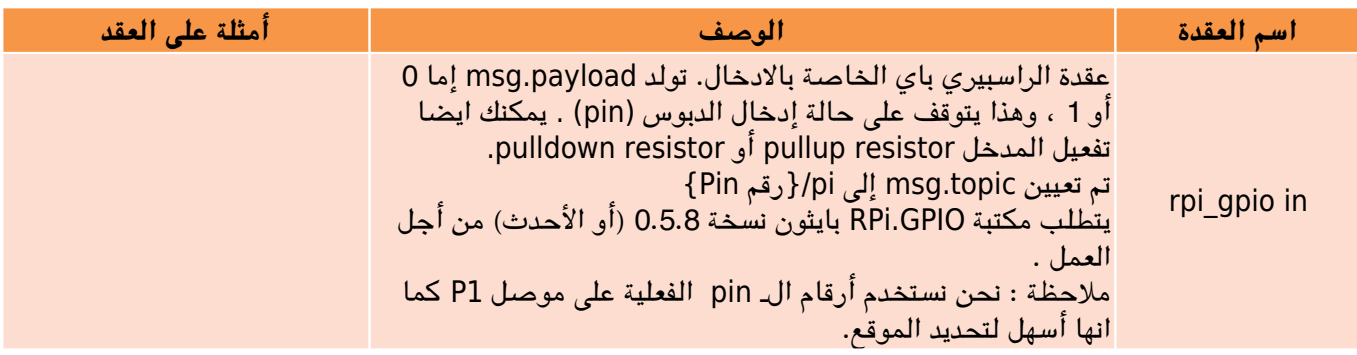

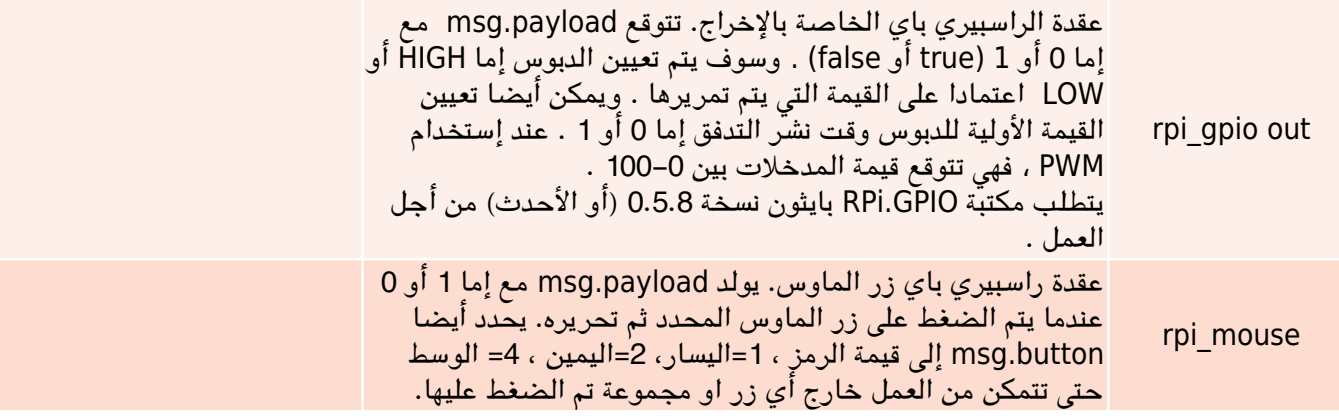